# *How To Design A Business Plan*

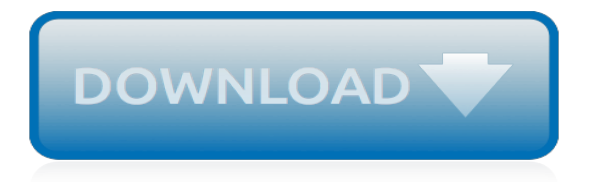

# **How To Design A Business**

What's Inside. Designers also have to be artists who can create an entire color scheme and coordinated look from a swatch of fabric and a paint chip. They have to be engineers and technical advisors who can plan a space, counsel on product and function, and then arrange furniture and accessories for the best effect.

## **How to Start a Home Design Business - Entrepreneur**

Identify your motivation for starting a graphic design business. A lot of hard work…and persistence, and dedication, and long days and nights, and weighty decisions you can't pass off to anyone else. But it also means a flexible schedule, a measure of control over your own financial security, additional vacation time, no commute,...

## **Start a graphic design business in 10 simple steps - Millo.co**

Many designers start out as freelancers which is really a service-based design business. Usually it's a one man (or woman) show doing specific design tasks for clients. Freelancing is fine for the beginning or the short term as it offers you a degree of freedom that contract work doesn't.

## **Design Business: 10 Reasons to Start One Now - Despreneur**

The best website for designers, period! Killer design ideas, blogs, top sites & inspiration. Jobs & career advice for freelance, graphic & web designs

## **Graphic Design Inspiration, Blogs, Business & Career ...**

And, find tips for starting your own design business. HOW has pooled together industry experts and business consultants to provide the tools to help you achieve success in the design industry as a business leader. Plus, hear stories of design businesses from around the globe and the business philosophies that guide these successful entities.

## **Design Business News, Tips & Industry Advice for Firm ...**

Business Plans vs. Executive Summaries An executive summary is a different document again. It is a smart tool and essential one to have as a cover for your business plan.

#### **How To Create A Business Plan - forbes.com**

How do you start a design studio or business from scratch? What do I need to do before I quit my job and start my own company? Annotations -- 00:01:10 Why do you want to start a business? What's ...

# **How to Launch a Creative Business From Zero**

How to Start a T-Shirt Business. Design: The majority of people that are purchasing graphic tees are looking for design, graphics and slogans that connect with them and reflect their opinions and personality. Quality: The quality of the shirts you use and the prints needs to be top notch.

#### **How to Start a T-Shirt Business: The Ultimate Guide**

Brand yourself. Before you name your business, you should have a handle on your niche. Define your goals in your business plan and mission statement. A software company might want to emphasize the quality and simplicity of its products (hence, Apple) while an accounting firm might want to emphasize its accuracy.

#### **How to Create a Business Name (with Pictures) - wikiHow**

Click the most appropriate size for your cards — "Landscape" is the best option for business cards. Choose a theme Click the "Design" link at the top of the page, and you'll be presented with a selection of ready-made designs. Choose the theme that best suits your brand, and use it as the basis for your business card.

#### **Free Business Card Maker | Adobe Spark**

It's also needed for presenting your idea to potential investors. Your business plan should include a

mission statement, a company summary, an executive summary, a service or product offerings, a description of a target market, financial projections and the cost of the operation.

# **50 Tips for Starting Your Own Company - Entrepreneur**

How to Start Your Own Business. Running your own business is a stressful but good career and life choice. It demands your time and focus. Start by expecting to live your work until it is established, so it can get off the ground. There are...

# **How to Start Your Own Business (with Pictures) - wikiHow**

When I started my interior design business I spent money on shit I didn't need. I changed my services what seemed like every two minutes and felt like I was running around like a chicken with my head cut off trying to chase every bit of knowledge that could set my business off into stratosphere.

# **How To Start An Interior Design Business - Alycia Wicker**

I asked my students during a class on Business Design at Stanford's d.school how they might innovate on IKEA's business. The engineers and scientists' hands rose immediately. "Offer ...

# **6 Ways To Design A Business – IDEO Stories – Medium**

Our online design tool allows entrepreneurs, small businesses, freelancers and associations around the world to create professional looking logos in minutes. Create your own logo design with Free Logo Design, 100% free, fast and effective! Via our logo creator in 3-steps you can create and upload your own logo, in minutes.

# **Free Logo Design - Create Your Own Logo, It's Free!**

Business cards design with Vistaprint: print your custom business card online and make it as unique as your business. Choose and order from hundreds of quality templates or upload your own. Square, rounded corner, ultra-thick, pearly, metallic; select a shape, paper and finish to reflect your personality!

# **Business cards design: print your business card online I ...**

Running a Design Business: Selling Design to Clients with Sean Adams Learn how to win design projects, convince your clients to go with the best solutions, and cultivate lasting working relationships.

# **Design Business Training and Tutorials - lynda.com**

In The Design of Business, Roger Martin offers a compelling and provocative answer: we rely far too exclusively on analytical thinking, which merely refines current knowledge, producing small improvements to the status quo. To innovate and win, companies need design thinking.

# **THE DESIGN OF BUSINESS - rogerlmartin.com**

In today's Adobe Illustrator video tutorial I'm going to run through the process of designing a print ready business card file and talk about some of the important things to consider when ...

# **How To Create a Print Ready Business Card Design**

Hibu is a digital marketing agency that focuses on small business website design, search engine optimization (SEO), advertising, search marketing, and social media. They offer a great value: complete website design starting at \$400, plus SEO maintenance of that site for as little as \$100 a month.

[education and career goals,](http://littlemandirectory.com/education_and_career_goals.pdf) [matthew henry s commentary on the whole bible book of,](http://littlemandirectory.com/matthew_henry_s_commentary_on_the_whole_bible_book_of.pdf) [ricette panzerotti dolci al](http://littlemandirectory.com/ricette_panzerotti_dolci_al_forno.pdf) [forno](http://littlemandirectory.com/ricette_panzerotti_dolci_al_forno.pdf), [all of grace by charles spurgeon](http://littlemandirectory.com/all_of_grace_by_charles_spurgeon.pdf), [les outils du deacuteveloppement personnel pour manager](http://littlemandirectory.com/les_outils_du_deacuteveloppement_personnel_pour_manager.pdf), [producing](http://littlemandirectory.com/producing_music_with_ableton_live.pdf) [music with ableton live](http://littlemandirectory.com/producing_music_with_ableton_live.pdf), [glucose syrups technology and applications,](http://littlemandirectory.com/glucose_syrups_technology_and_applications.pdf) [lisa jackson and nancy bush](http://littlemandirectory.com/lisa_jackson_and_nancy_bush.pdf), [salt bride a](http://littlemandirectory.com/salt_bride_a_georgian_historical_romance_salt_hendon_english_edition.pdf) [georgian historical romance salt hendon english edition](http://littlemandirectory.com/salt_bride_a_georgian_historical_romance_salt_hendon_english_edition.pdf), [the cranes dance vintage contemporaries original](http://littlemandirectory.com/the_cranes_dance_vintage_contemporaries_original.pdf), [kubota](http://littlemandirectory.com/kubota_m6030_manual.pdf) [m6030 manual](http://littlemandirectory.com/kubota_m6030_manual.pdf), [whores and other feminists,](http://littlemandirectory.com/whores_and_other_feminists.pdf) [innovations in public leadership development transformational trends](http://littlemandirectory.com/innovations_in_public_leadership_development_transformational_trends_in_governance_and.pdf) [in governance and,](http://littlemandirectory.com/innovations_in_public_leadership_development_transformational_trends_in_governance_and.pdf) [website business opportunities](http://littlemandirectory.com/website_business_opportunities.pdf), [how often change manual transmission fluid 1996 vw golf](http://littlemandirectory.com/how_often_change_manual_transmission_fluid_1996_vw_golf.pdf), [portrait of america volume 1](http://littlemandirectory.com/portrait_of_america_volume_1.pdf), [sakura hentai comic,](http://littlemandirectory.com/sakura_hentai_comic.pdf) [biochirality origins evolution and molecular recognition topics in](http://littlemandirectory.com/biochirality_origins_evolution_and_molecular_recognition_topics_in_current_chemistry.pdf) [current chemistry](http://littlemandirectory.com/biochirality_origins_evolution_and_molecular_recognition_topics_in_current_chemistry.pdf), [troubleshooting hvac r equipment](http://littlemandirectory.com/troubleshooting_hvac_r_equipment.pdf), [world religions reverencing faith traditions,](http://littlemandirectory.com/world_religions_reverencing_faith_traditions.pdf) [how to grow](http://littlemandirectory.com/how_to_grow_coriander.pdf) [coriander](http://littlemandirectory.com/how_to_grow_coriander.pdf), [what it takes to be 1 vince lombardi on leadership,](http://littlemandirectory.com/what_it_takes_to_be_1_vince_lombardi_on_leadership.pdf) [strangers in the night an erotic collection](http://littlemandirectory.com/strangers_in_the_night_an_erotic_collection.pdf), [the](http://littlemandirectory.com/the_explorer_king_adventure_science_and_the_great_diamond_hoax.pdf) [explorer king adventure science and the great diamond hoax,](http://littlemandirectory.com/the_explorer_king_adventure_science_and_the_great_diamond_hoax.pdf) [how to do recruitment,](http://littlemandirectory.com/how_to_do_recruitment.pdf) [forensic science an](http://littlemandirectory.com/forensic_science_an_introduction_to_scientific_and_investigative_techniques_third.pdf) [introduction to scientific and investigative techniques third,](http://littlemandirectory.com/forensic_science_an_introduction_to_scientific_and_investigative_techniques_third.pdf) [boy next door atlanta,](http://littlemandirectory.com/boy_next_door_atlanta.pdf) [summer crosswords espresso](http://littlemandirectory.com/summer_crosswords_espresso_crosswords_cryptic_crosswords_vol_2_lazy_afternoon.pdf) [crosswords cryptic crosswords vol 2 lazy afternoon](http://littlemandirectory.com/summer_crosswords_espresso_crosswords_cryptic_crosswords_vol_2_lazy_afternoon.pdf), [10 days detox diet](http://littlemandirectory.com/10_days_detox_diet.pdf), [square and cube numbers worksheet](http://littlemandirectory.com/square_and_cube_numbers_worksheet.pdf), [california adventure tips and secrets](http://littlemandirectory.com/california_adventure_tips_and_secrets.pdf)